# **QGIS Application - Feature request #1688 Assign layer CRS to project (legend context menu)**

*2009-05-12 02:28 PM - springmeyer -*

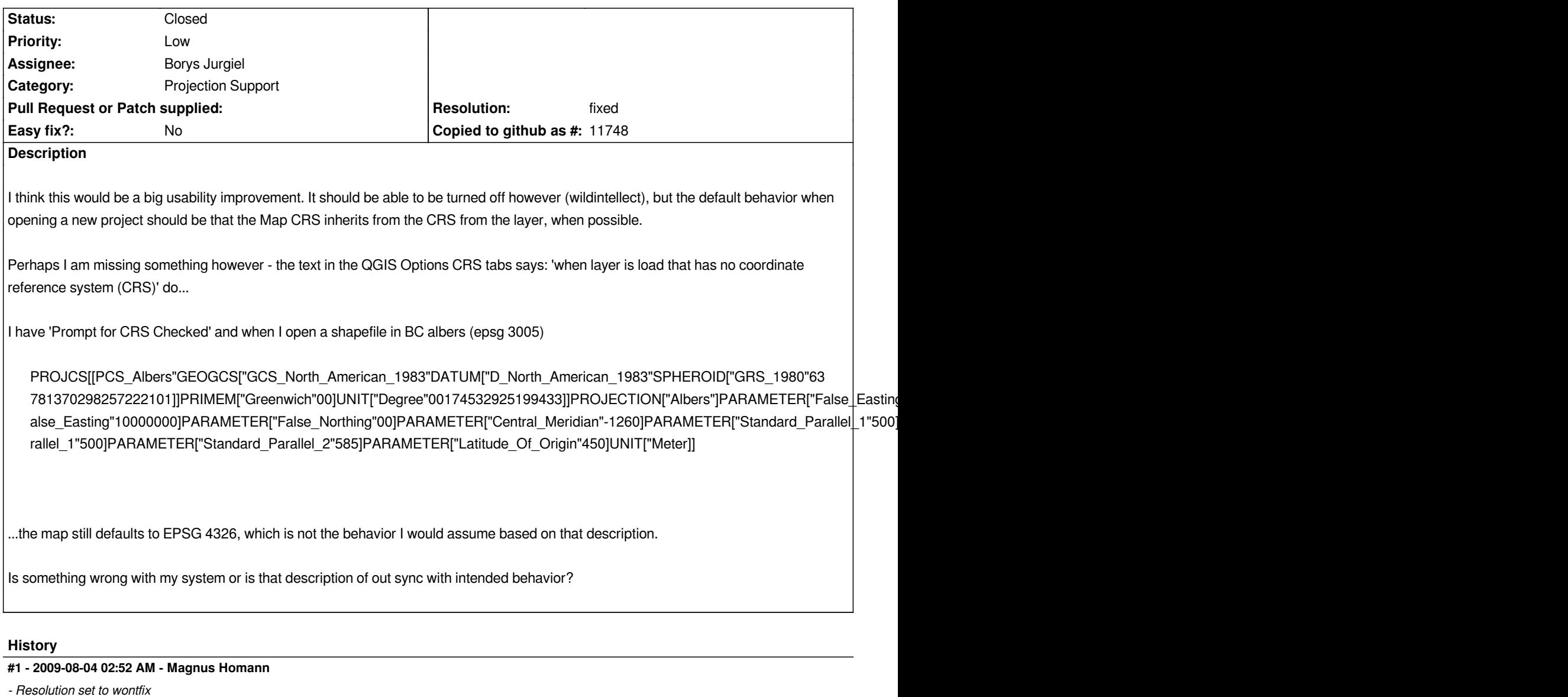

*- Status changed from Open to Closed*

*It means that if there is no information about the CRS for* **the layer***, what to do then?*

*As long as you don't have projection turned on, the map CRS doesn't matter. When you turn it on, you also specify the "map" CRS.*

*What you suggst was the behaviour a few years back, but I think the current situation is cleaner and more predictable.*

### **#2 - 2011-03-06 03:25 AM - Borys Jurgiel**

- *Resolution deleted (wontfix)*
- *Status changed from Closed to Feedback*

*What about a "Set Project CRS to this layer" in the Legend? With OTFR enabled, this way we could easily switch between various target CRSes. With OTFR disabled, we could easily synchronize map units. And it would me much more predictable, than automatic setting to the first layer.*

*By the way: I totally disagree with the "As long as you don't have projection turned on, the map CRS doesn't matter". This way you have broken scale, broken scale line, and limited possibility to assign project crs to newly created layers. Also, it just makes a mess. If you don't want to use projections, than the OTFR switch should be rather replaced with a "Projection support" switch to completely detach the missinformating WGS84 CRS.*

## **#3 - 2011-03-06 01:03 PM - Borys Jurgiel**

*- Status changed from Feedback to Open*

### **#4 - 2011-03-10 03:18 PM - Borys Jurgiel**

*fixed in commit:c2190016 (SVN r15425)*

#### **#5 - 2011-03-10 03:22 PM - Borys Jurgiel**

- *Resolution set to fixed*
- *Status changed from Open to Closed*